#### **BAB III**

#### **METODOLOGI PENELITIAN**

#### **3.1 Metode Penelitian**

Jenis penelitian yang digunakan adalah penelitian eksperimen. Metode yang akan digunakan dalam penelitian ini adalah *Quasi Experiment Design* dengan menggunakan desain *Pretest – Posttest, Non-Equivalent Control Group Design*. Kelompok subjek eksperimen dan kelompok kontrol diambil secara acak, karena kelompok subjek merupakan satu kelompok siswa dalam kelas yang secara alami telah terbentuk dalam satu kelompok utuh.

Metode penelitian *Quasi Experiment Design* menurut Sugiyono (2009: 77):

*Quasi Experimental Design* merupakan pengembangan dari *Experimental Design*. *Quasi Experimental Design* mempunyai kelompok kontrol, tetapi tidak dapat berfungsi sepenuhnya untuk mengontrol variabel-variabel luar yang mempengaruhi pelaksanaan eksperimen. *Quasi Experimental Design* digunakan karena pada kenyatannya sulit mendapatkan kelompok kontrol yang digunakan dalam penelitian.

pola: 
$$
E
$$
  $O_1 \times O_2$   
\nK  $O_3$   $O_4$   
\nKeterangan:  
\nE adalah kelompok eksperimen, yaitu siswa kelas XI Teknik Pendingin A.

Keterangan:

K adalah kelompok kontrol, yaitu siswa kelas XI Teknik Pendingin B

O adalah observasi, terdiri atas *pre-test* (O<sub>1</sub> dan O<sub>3</sub>) dan *post-test* (O<sub>2</sub> dan O<sub>4</sub>).

X adalah perlakuan *(treatment).* 

**Muhammad Ali Mochtar, 2012 Pengaruh penggunaan modul autocad …**  Universitas Pendidikan Indonesia | repository.upi.edu

Berdasarkan desain di atas, maka penelitian ini dilakukan pada dua kelompok, yaitu kelompok eksperimen yang belajar dengan menggunakan modul dan kelompok kontrol yang belajar tanpa menggunakan modul pada pembelajaran AutoCAD.

## **3.2 Variabel Penelitian**

Variabel yang dipakai dalam penelitian ini, yaitu:

- 1) Variabel Eksperimen: Hasil pembelajaran siswa yang menggunakan modul.
- 2) Variabel Kontrol: Hasil pembelajaran siswa yang tidak menggunakan modul.

#### **3.3 Populasi dan Sampel Penelitian**

Populasi adalah keseluruhan subjek penelitian (Arikunto, 2010: 173). Dalam penelitian ini yang dijadikan sebagai populasi adalah peserta didik kelas XI bidang keahlian Teknik Pendingin dan Tata Udara SMKN 1 Cimahi tahun 2011/2012 yang terdiri atas dua kelas yaitu kelas XI TP A dan XI TP B.

Sampel merupakan bagian dari populasi untuk dilakukan secara langsung, dan bagian tersebut dianggap dapat mewakili sifat dan karakteristik dari keseluruhan populasi. Pendapat Arikunto (2010: 174) mengemukakan, bahwa sampel adalah sebagian atau wakil populasi yang diteliti.

Populasi pada penelitian ini sebanyak 60 orang, maka pengambilan sampel berdasarkan pada pendapat Arikunto (2002:112) yang mengemukakan bahwa "untuk sekedar ancer-ancer maka apabila subyeknya kurang dari 100, lebih baik diambil sehingga penelitiannya merupakan penelitian populasi. Selanjutnya jika jumlah subyeknya besar dapat diambil 10%-15% atau 20%-25%."

Atas dasar itulah, penelitian ini merupakan penelitian populasi dengan mengambil seluruh populasi sebanyak 60 orang sebagai sampel penelitian. Sampel yang diambil dari 60 orang, dibagi menjadi dua sampel penelitian, yaitu satu kelas dipergunakan sebagai kelas eksperimen yakni kelas XI TP A yang menggunakan modul pembelajaran materi AutoCAD pada mata pelajaran Gambar Sistem Refrigerasi sebanyak 30 orang. Kelas yang satunya lagi dipergunakan sebagai kelas kontrol yakni kelas XI TP B yang melakukan pembelajaran seperti biasa pada mata pelajaran Gambar Sistem Refrigerasi sebanyak 30 orang.

## **3.4 Paradigma Penelitian**

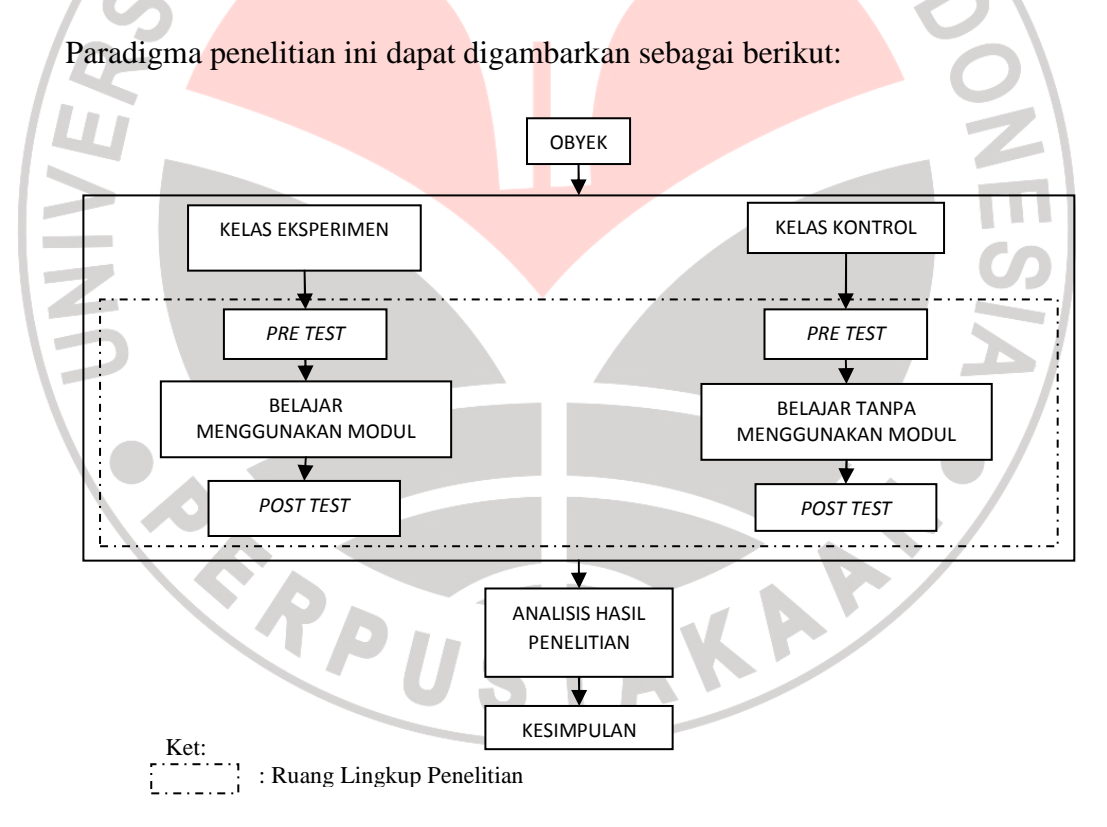

**Gambar 3.1 Paradigma Penelitian** 

## **3.5 Prosedur Pelaksanaan Penelitian**

Penelitian ini direncanakan untuk dapat menjelaskan pengaruh penggunaan modul terhadap hasil belajar siswa. Pada ranah kognitif diberikan *pre test* dan *post test* sebagai pengukur jarak perbedaan (peningkatan/penurunan), dan dalam ranah psikomotor dapat dilihat dari perbedaan pencapaian hasil belajar antara kelompok kontrol dan kelompok eksperimen yang dipengaruhi oleh penggunaaan modul.

Secara lebih rinci prosedur penelitian ini dapat dijabarkan sebagai berikut:

# **3.5.1 Perencanaan**

Tahap ini hanya disebutkan tahap-tahap dalam perencanaan saja yaitu:

- 1 Merumuskan skenario pembelajaran (TIU/TIK ) untuk mata pelajaran Gambar Sistem Refrigerasi sesuai dengan silabus mata pelajaran Gambar Sistem Refrigerasi.
- 2 Membuat modul tentang AutoCAD.
- 3 Membuat kisi-kisi lembar observasi.
- 4 Membuat kisi-kisi soal.
- 5 Penyusunan instrument penelitian.
	- a. Membatasi materi yang akan diujikan, yaitu pengenalan tampilan antarmuka AutoCAD.
	- b. Menentukan jumlah soal.
	- c. Instrumen yang dipakai adalah berupa soal obyektif dengan pilihan jawaban sebanyak 4 pilihan dan siswa memilih salah satu dari 4 pilihan yang ada.
- 6 Penyusunan instrument observasi penelitian.
- a. Menentukan format dan jumlah aspek yang akan diobservasi.
- b. Instrumen yang akan dipakai adalah langkah yang benar dalam setiap langkah pengoperasian dan penerapan dari modul.
- c. Mengkonsultasikan instrument observasi kepada dosen pengampu mata pelajaran Gambar Sistem Refrigerasi.
- 7 Uji coba instrument penelitian.

Instumen merupakan suatu alat untuk mendapatkan data yang merupakan penggambaran variabel yang diteliti, dan berfungsi sebagai alat pembuktian hipotesis. Instrument penelitian sebelum digunakan harus diuji cobakan terlebih dahulu di luar sampel penelitian untuk diketahui validitas, reliabilitas, tingkat kesukaran dan daya pembeda soal. Uji instrument dilakukan terhadap siswa kelas XII Teknik Pendingin SMK Negeri 1 Cimahi yang telah mendapatkan materi pembelajaran dari mata pelajaran Gambar Sistem Refrigerasi pada saat kelas XI. Uji instrument tersebut menggunakan beberapa rumus sebagai berikut:

# **a. Uji Validitas**

Validitas adalah suatu ukuran yang menunjukkan tingkat kevalidan atau kesahihan dengan tujuan kriteria belajar dan tingkah laku yang menggunakan perhitungan teknik korelasi *product moment* yang dikemukakan oleh Pearson.

Rumus:

$$
r_{xy} = \frac{n (\Sigma XY) - (\Sigma X)(\Sigma Y)}{\sqrt{\{n (\Sigma X)^2 - (\Sigma X)^2\} \{n (\Sigma Y)^2 - (\Sigma Y)^2\}}}
$$
 (Arikunto, 2002: 146)

Keterangan:

 $r_{xy}$  = Koefisien korelasi antara variabel X dan variabel Y

 $\sum X$  = jumlah skor X

 $\Sigma Y$  = jumlah skor Y

 $n = j$ umlah responden

 $\Sigma XY =$  jumlah hasil kali dari dari variabel X dan variabel Y

 $\Sigma X^2$  $=$  jumlah kuadrat dari variabel X

 $\Sigma \text{Y}^2$ = jumlah kuadrat dari variabel Y

Setelah harga rxy diperoleh, kemudian dibandingkan dengan nilai korelasi yang terdapat pada tabel *product moment* pada db = 30 dan taraf signifikansi α = 0,05.

#### **b. Uji Reliabilitas**

Reliabilitas adalah ketetapan atau ketelitian suatu alat evaluasi. Suatu alat evaluasi dapat dikatakan reliabel jika tes tersbut dapat dipercaya, konsisten atau stabil dan produktif. Rumus yang dipergunakan untuk menghitung uji reliabilitas adalah rumus *Spearman Brown* yaitu:

$$
r_i = \frac{2r_b}{1 + r_b}
$$

#### Keterangan:

ri = Reliabilitas instrument/ reliabilitas tes secara menyeluruh

 $r<sub>b</sub>$  = Indeks korelasi antara belahan pertama dan kedua

 Besarnya koefisien reliabilitas diinterpretasikan untuk menyatakan kriteria reliabilitas menurut Arikunto (2002: 245) adalah sebagai berikut:

 $r_b \leq 0.20$  = Reliabilitas Sangat Rendah  $0.30 <$  rb  $\leq 0.40$  = Reliabilitas Rendah

 $0,50 <$  rb  $\leq 0,60$  = Reliabilitas Sedang

 $0,70 <$  rb  $\leq 0,80$  = Reliabilitas Tinggi  $0.90 <$  rb  $\leq 1.00$  = Reliabilitas Sangat Tinggi

## **c. Daya Pembeda**

Daya pembeda soal adalah kemampuan suatu soal untuk membedakan siswa yang pandai (berkemampuan tinggi) dengan siswa yang kurang pandai (berkemampuan rendah). Angka yang menunjukkan besarnya daya pembeda disebut indeks diskriminasi di singkat D (Arikunto, 2001) dinyatakan dengan rumus sebagai berikut:

$$
D = \frac{BA}{JA} - \frac{BB}{JB} = PA - PB
$$

Dimana:

JA = Banyaknya peserta kelompok atas  $JB =$  Banyaknya peserta kelompok bawah  $BA = Banyaknya jawaban benar dari kelompok atas$ BB = Banyaknya jawaban benar dari kelompok bawah  $PA = Proporsi jawaban benar dari kelompok atas$ PB = Proporsi jawaban benar dari kelompok bawah<br>Klasifikasi daya pembeda<br> $D = 0,00 - 0,20$  adalah jelek Klasifikasi daya pembeda  $D = 0,00 - 0,20$  adalah jelek  $D = 0,21 - 0,40$  adalah cukup  $D = 0,41 - 0,70$  adalah baik  $D = 0.71 - 1.00$  adalah baik sekali Negatif adalah sangat jelek.

(Arikunto, 2001:218)

## **d. Tingkat Kesukaran**

Tingkat kesukaran yaitu prosentase jumlah siswa yang menjawab soal dengan benar (Arikunto, 2001). Besarnya indeks dapat dihitung dengan rumus sebagai berikut:

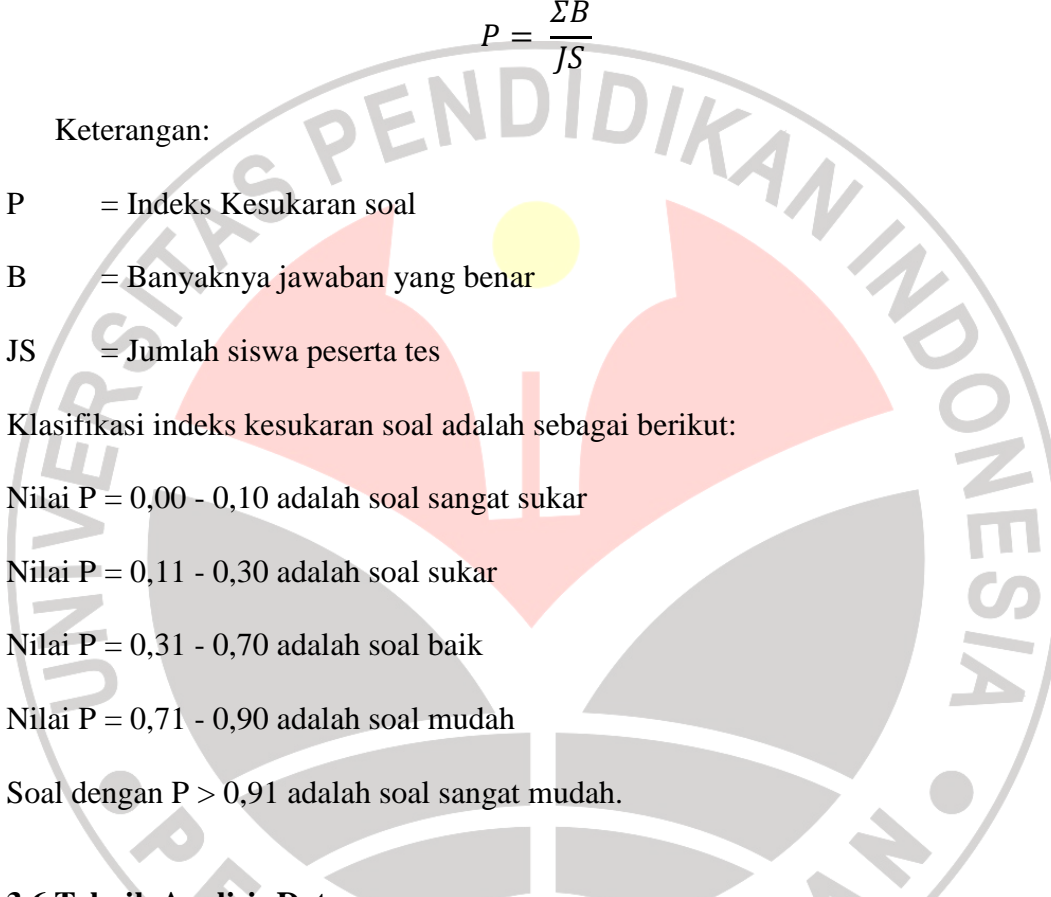

# **3.6 Teknik Analisis Data**

 Teknik analisis data dimaksudkan untuk mengolah data hasil eksperimen. Pada penelitian ini akan digunakan teknik analisis data secara kuantitatif melalui metode statistik.

#### **1. Uji Homogenitas**

Uji homogenitas digunakan untuk mengetahui homogen tidaknya data kedua sampel. Menurut Siregar (2004: 167) pengujian untuk menyatakan bahwa dua kelompok populasi homogen adalah dengan uji F.

Nilai statistik F:

$$
F = \frac{S_B^2}{S_K^2} = \frac{\text{varian terbesar}}{\text{varian terkecil}} \tag{Siregar, 2004:167}
$$

Nilai Fhitung dibandingkan dengan harga F pada tabel distribusi F dengan  $\alpha = 0.05$  dengan derajat kebebasan dk<sub>1</sub> = (n<sub>1</sub> - 1) dan dk<sub>2</sub> = (n<sub>2</sub> - 1). Kriteria pengujian homogenitas sampel yaitu jika *Fhitung* < *Ftabel* berarti data sampel mempunyai variansi yang homogen, sebaliknya jika *Fhitung* > *Ftabel* berarti data sampel tidak homogen.

# **2. Uji Normalitas**

Uji normalitas dilakukan dengan tujuan untuk mengetahui apakah data tersebut berdistribusi normal atau tidak.

1. Menentukan *range* (R)

Dimana:  $X_a = Data$  tertinggi

 $X_h = Data$  terendah

 $R = X_a - X_b$  (Siregar, 2004: 24)

**CA** 

2. Menentukan banyaknya kelas interval (i) dengan rumus:

 $I = 1 + 3,3 \log n$  (Siregar, 2004: 24)

Dimana:  $n =$  Jumlah sampel

3. Menentukan panjang kelas interval (P) dengan rumus:

$$
P = \frac{R}{i}
$$
 (Siregar, 2004: 24)

Dimana:  $R =$ Rentang

 $I =$ Banyaknya kelas interval

4. Membuat tabel distribusi frekuensi dan tabel uji normalitas untuk membantu dalam perhitungan uji normalitas seperti pada tabel di bawah ini:

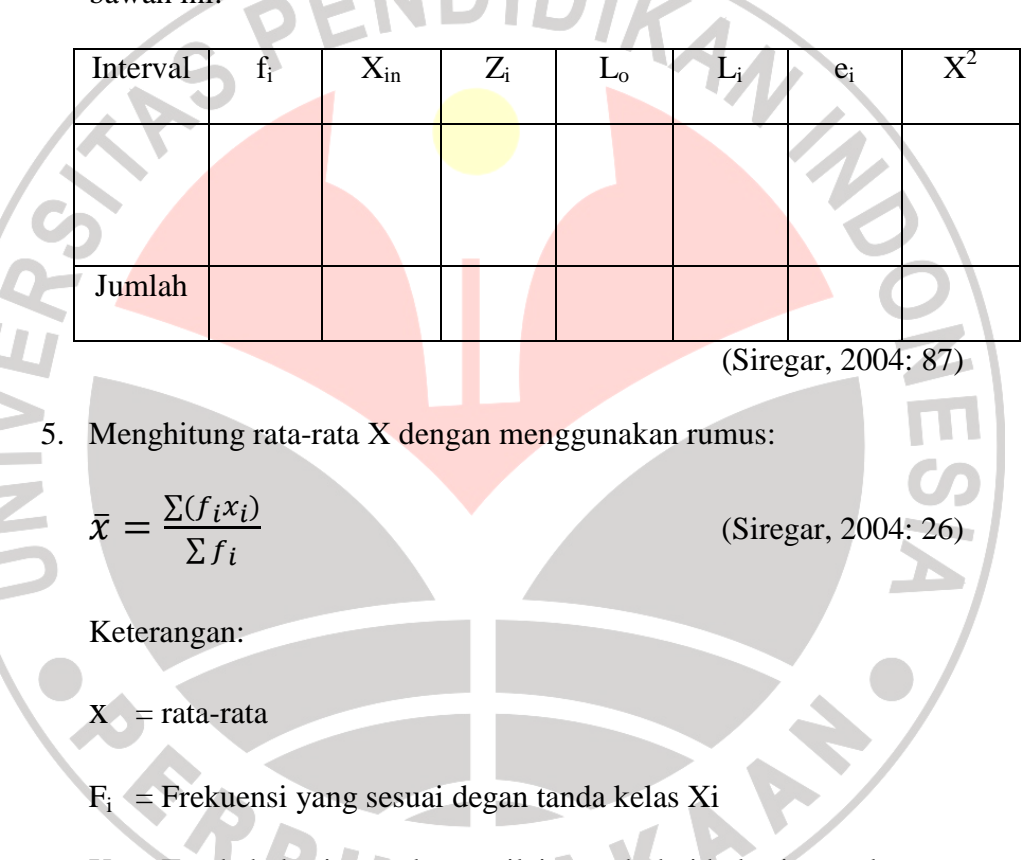

- $X_i$  = Tanda kelas interval atau nilai tengah dari kelas interval
- 6. Menghitung standar deviasi (S) dengan rumus:

$$
S = \sqrt{\frac{\sum f_i (x_i - \bar{x})^2}{(n-1)}}
$$
 (Siregar, 2004: 27)

Keterangan:

 $S = Standard Deviasi$ 

 $\bar{x}$  = Mean (rata-rata)

 $F_i$  = Frekuensi yang sesuai dengan tanda kelas  $x_i$ 

 $X_i$  = Tanda kelas interval atau nilai tengah dari kelas interval

n = Jumlah responden

7. Menentukan batas bawah kelas interval  $(X_{in})$  dengan rumus:

 $X_{in} = Bb - 0.5$  kali desimal yang digunakan interval kelas

8. Menentukan angka baku Z<sub>i</sub>, setiap batas bawah kelas interval dengan rumus:

$$
Z_i = \frac{x_{in} - \bar{x}}{S}
$$

(Siregar, 2004: 46)

9. Lihat nilai peluang Z<sub>i</sub> pada tabel statistik, isikan peluang pada kolom L<sub>0</sub>. Harga Xin diambil nilai peluang 0,5000 demikian juga X<sub>in</sub> terakhir (Siregar, 2004:86)

10. Hitung luas tiap kelas interval isikan pada kolom Li

 $Li = L_1 - L_2$  (Siregar, 2004: 87)

11. Hitung frekuensi harapan dengan rumus:

 $e_i = L_i \sum f_1$  (Siregar, 2004: 87)

12. Hitung nilai *chi kuadrat*  $(\chi^2)$  untuk setiap kelas interval

$$
\chi^2 = \frac{(f_i - e_i)^2}{e_i}
$$
 (Siregar, 2004: 87)

13. Lakukan interpolasi pada tabel  $(\chi^2)$  untuk menghitung p-value

(Siregar, 2004: 87)

14. Kelompok data berdistribusi normal jika *p-value*  $> \alpha = 0.05$ 

(Siregar, 2004: 87)

#### **3. Uji Hipotesis**

Pengujian hipotesis dilakukan untuk mengetahui apakah nilai rata-rata antara data kelas eksperimen dan kelas kontrol relatif sama atau berbeda. Uji hipotesis penelitian menggunakan uji t *(t test)*. Rumus uji t yang digunakan adalah sebagai berikut:

$$
t = \frac{\overline{\chi}_1 - \overline{\chi}_2}{s_{gab}^2 \sqrt{\frac{1}{n_1} + \frac{1}{n_2}}} \quad \text{(Usman, 2006: 142)}
$$
\n
$$
s_{gab}^2 = \frac{(n_1 - 1)s_1^2 + (n_2 - 1)s_2^2}{n_1 + n_2 - 2} \quad \text{(Usman, 2006: 142)}
$$

Pengujian hipotesis dalam penelitian ini adalah menerima hipotesis hipotesis kerja (Ha). Pengujian hipotesis dilakukan dengan membandingkan antara t<sub>hitung</sub> dengan t<sub>tabel</sub> pada taraf kesalahan  $\alpha = 0.05$  dengan dk = n-2.

> Kriteria pengujian : Jika thitung > t<sub>tabel</sub>, maka tolak H<sub>0</sub> dan terima H<sub>a</sub>. Jika t<sub>hitung</sub>  $\leq t_{\text{label}}$ , maka terima H<sub>0</sub> dan tolak H<sub>a</sub>.

Apabila hasil uji menunjukkan t<sub>hitung</sub> > t<sub>tabel</sub>, berarti terdapat perbedaan hasil belajar antara kelas yang menggunakan modul dengan kelas yang tidak menggunakan modul. Sedangkan untuk menguji signifikansi pengaruh dari *treatment* (pembelajaran menggunakan modul) yang dilakukan dihitung dengan rumus sebagai berikut:

$$
t = \frac{\bar{x}_X - \bar{x}_Y}{\sqrt{\left(\frac{\Sigma x^2 + \Sigma y^2}{n_X + n_Y - 2}\right)\left(\frac{1}{n_X} + \frac{1}{n_Y}\right)}}
$$

(Arikunto, 2010:354)

Keterangan:

 $\bar{x}$ : Nilai rata-rata hasil per kelompok

- n : Banyaknya subjek
- $x : Deviasi setiap nilai x<sub>2</sub> dan x<sub>1</sub>$
- y : Deviasi setiap nilai y<sub>2</sub> dan y<sub>1</sub>

Hasil uji signifikansi dikonsultasikan dengan t<sub>tabel</sub> pada taraf kesalahan  $\alpha = 0.05$  dan db =  $n_x + n_y$  - 2. Apabila nilai t<sub>hitung</sub> > t<sub>tabel</sub>, maka dapat disimpulkan bahwa *treatment* memiliki pengaruh yang signifikan.

Ha: Pembelajaran menggunakan modul memberikan pengaruh yang positif terhadap hasil belajar AutoCAD siswa pada mata pelajaran Gambar Sistem Refrigerasi.

H0: Pembelajaran menggunakan modul tidak memberikan pengaruh yang positif terhadap hasil belajar AutoCAD siswa pada mata pelajaran Gambar Sistem Refrigerasi.

AKAR

Hipotesis statistiknya yaitu:

S.RPU

 $H_a: \bar{x}_e \neq \bar{x}_k$ 

H<sub>0</sub>:  $\bar{x}_e = \bar{x}_k$